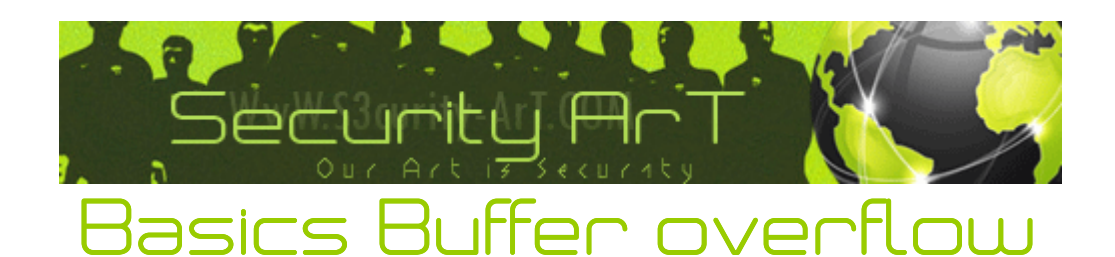

## أساسيات البفر اوفر فلو

#### هل جُّهل هذا النوع من الثُغرات..؟

هذا الكتاب متخصص في فهم دينامكية هذا نوع من الثغرات !

 $>>>>>>>>>>>$ المقدمة – [0x00] العرض - [0x01] الخاتمة - [0x02] توضيحات - **[0x03**] حول - [0x04]  $\begin{picture}(20,10) \put(0,0){\vector(1,0){18}} \put(10,0){\vector(1,0){18}} \put(10,0){\vector(1,0){18}} \put(10,0){\vector(1,0){18}} \put(10,0){\vector(1,0){18}} \put(10,0){\vector(1,0){18}} \put(10,0){\vector(1,0){18}} \put(10,0){\vector(1,0){18}} \put(10,0){\vector(1,0){18}} \put(10,0){\vector(1,0){18}} \put(10,0){\vector(1,0){18}} \put(10,0){\vector(1$ 

> الكاتب : **SKULL- HACKER**

EMAIL : WIZARD-SKH@HOTMAIL.COM

HOME : WWW.S3CURITY-ART.COM

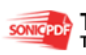

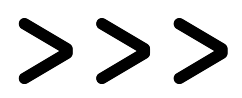

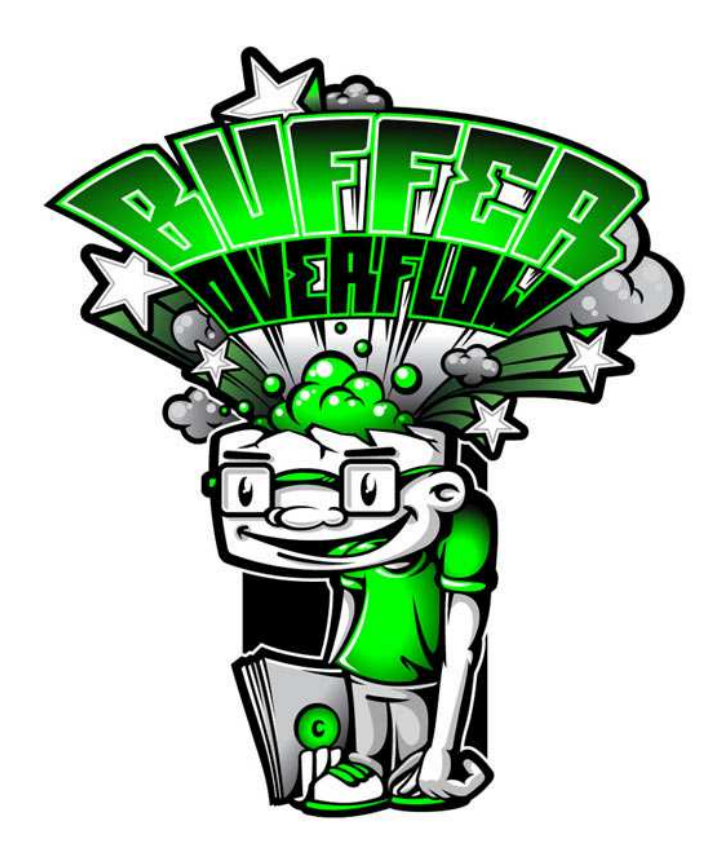

![](_page_1_Picture_2.jpeg)

البفر اوفر فلو Buffer Overflow

البفر اوفر فلو : هو عباره عن اخطاء برمجية او نقص برمجي يغفل عنه مبرمج البرنامج ممايسمح لَنا هَذَا الخَطاء أو النقَص البرمجي أن تعملَ تحكمَ فَي الذَّاكرة ۖ طبعا الكثَيرَ يجهلَ هَذَا النوع س التعريف المساهد المساهد المساهد من فهم جميع الطرق المتعلقة بال 'المكدس'<br>من التغرات وانطلاقا من هذا الكتاب سيتمكن المشاهد من فهم جميع الطرق المتعلقة بال 'المكدس'<br>الذاكرة' الفيض' إدخال قيم كبيرة' أخطاء البفر' ومصطلحات عدة....

ولتوضيح اكثر

فهو مثل أمر فيزيائي مبتكر لنفترض قمت يملئ كأس ماء إلى أخره وقمت بإضافة أشياء داخل<br>الكأس علي سبيل المثال ثلج .. بطبيعة الحال سوف تخرج المّياه مَن الكَأْس لآن المياّة ممتآلة إلى أخر الكأس ولتقليل الضغط على الكأس ننقص المياه الى نص الكأس ونملأه إلى الآخر في هذه الحالة فالثلّج هو الذي سيتساقط إلى خارج الكأس  $\mathbf{A}$ 

لكي تنتقل إلى مجال البفر أو البافر اوفر فلو لازم ان تكون لديك خبرة متوسطة في البرمجة ونتكلم عن البرمجة بلغة Python/Ruby/c++/CGI/perl/c/assembly/

![](_page_1_Picture_8.jpeg)

كل هده اللغات البرمجية تعطيك خلفية ممتازة عن البفر اوفر فلو وفهم تركيبته.. ويمكن اكتشاف التغرات عن طريق هذه اللغات البرمجية.. خصوصا لغة التحميع يجب أن تكون لك خبرة فيها وبالخصوص كيفية التعامل مع الموديل البرمجي للمعالج8086

وطبعا في مجال استخدمها في اشياء ضارة فهي متقسمة الى قسمين

**LOCAL**  $\bullet$ **REMOT** 

أي التحكم بشكل مباشرة و تحكم عن بعد .. طبعا ليس موضوعنا الاختراق بل شرح أساسيات البفر فقط وفهمها مع بعض

### البفر Buffer

البفر. • هو مكان تخزين موَقت للبيانات ...

## الفيض overflow

الفيض : هو الزيادة عن تحمل الشيء أو انك تزيد عن شئ فوق المسموح

![](_page_2_Picture_8.jpeg)

سجلات : يتم استخدامهم من قبل بروسيسور الخاص لإجراء المعلومات وتنفيذ السيطرة..

## **المؤشرEBP**

هو المؤشر الأساسي ، الذي يشير إلى أعلى المكدس باستدعاء دالة معينة يتم الضغط عليها إلى العودة

## المؤشر EIP

هذا مؤشر لسجل 'registrer' يشير الى الأمر EBP

## points Vulnerability نقاط الضعف

نقاط ضعف برنامج معين تستغل بأكثر من ثغرة تسمح للمهاجمين بفعل أشياء ضارة.

![](_page_2_Picture_16.jpeg)

#### استغلال التغرة Exploit doné

أي الاستفادة من التغرة′استغلالها`

#### **Shellcode الشل كود**

شل كود : هو مجموعة من التعليمات أو كود بلغة التجميع

أو كود برمجي صغير يستخدم في عدة أشياء على أساس كتابته وتوجد عدة أدوات تقوم بتحويل ملفات تنفيذية إلى شل كود,كما يمكن لنا استغلاله في تغراث لوكال بعدة صلاحيات وعلى مشروع .. الميتاسبلويت على شكل بايلودات

بالنسبة لثغرات التحكم عن بعد بأستغلال نقاط ضعف العمليات وله اقسام عدة سأشرححها فيما بعد .. لان شرحنا ليس الاختراق بل تعريف فقط على شـيئ اسـاسـي فـي تغرات البفر اوفر فلو هنا رابط لاستغلاله على شكل بايلود .. ينصح برفع الملف التنفيذي وطرحه في خيار data http://metasploit.com:55555/PAYLOADS?MODE=SELECT&MODULE=win32\_downloadexec

SheLLCode = وهنا شرح : فيديو : تحويل آي ملف تنفيذي الى

< شـرح تحويل اي ملف تنفيذي الي شـل كود 1 > http://www.youtube.com/watch?v=Cf2jcQhI0A4

< Video Arabic : Conversion shellcode > http://www.youtube.com/watch?v=nCd1pYiWRNo

وشرح بعض خصائص ادوات مختصة فتحويل الي شل كود

من شکل الی آخر shellcode تحویل : البحث في موازنة واحدة أو سلسلة من بايت : Find المقدمة shellcode معرفة ما اذا كان يحتوي على قيم : checkval

shellcode سدأ تنفيذ الشل كود ويضيف أيضا نقطة توقف عند مدخل : Test

C, Ruby, PERL ,Python : وتحويلها في الأشكال التالية Shellcode كما يمكن أن تقرأ عن عن طريق سكربت او برمجة حاصة!

#### المصحح العام GDB

هوا لذي يتم استخدامه في متابعة البرامج ومعرفة الملفات الأساسية داخله..

#### **Stack: الكومه**

الكومة تحدث عندما يكون هناك مساحه كبيره من الذاكره مستخدمه. فالستاك يعتمد على ان يكون للبرنامج مساحه محدده - عادة تكون عند بدء تشغيل البرنامج - في حين ان يقوم البرنامج باستخدام ذاكره اكبر ، و هنا يحدث الفيض. اي كسر البرنامج،، و قد يكون سبب الستاك ايضا program crash من هنا نستنتج ان الستاك قريب جدا من ال تزاحم استدعاء الدوال.. دون ان يتم الانتهاء من استدعاءها functions .ويحتو ي على عنوان مقطع المكدس في الذاكرة..

![](_page_3_Picture_17.jpeg)

#### **NOP**

نقطة الاسمبلي تشكل جزء هاما من الشل كود مع امكانية الاشارة الى العناون الصحيحة..

#### <u> المساحة:Heap</u>

[مساحة البرنامج]

#### **Returning Address: RET**

Returning Address عنوان العودة و أمر \_ Ret يستخدم في عدة أوامر داخل البرنامج نفسه لرجوع إلى نقطة الإدخال

#### **SFP: Starting Address**

تشغيل أول عنوان البرنامج 'المضلل بالأسود داخل برنامج المنقح' Ollv: المنقح

# العرض - [0x01]

# أسئلة وأجوبة

س- هل توجد تغرات للبفر أوفر فلو في برامج مشـهورة .. ؟ ج – بالتآكيد هناك مواقع سـكيورتي خاصة في طرح تغرات من هذا النوع الخطير في أشـهر البرامج واكترها استخداما ويوجد عدة أشخاص تقوم بهذه العملية لغرض الاختراق وبعضهم لغرض كسب المال من شركة البرنامج وبعضهم لتطوير قضراتهم ..

 $\label{eq:main} \begin{minipage}{0.9\linewidth} \begin{minipage}{0.9\linewidth} \begin{minipage}{0.9\linewidth} \begin{minipage}{0.9\linewidth} \end{minipage} \begin{minipage}{0.9\linewidth} \begin{minipage}{0.9\linewidth} \end{minipage} \end{minipage} \begin{minipage}{0.9\linewidth} \begin{minipage}{0.9\linewidth} \begin{minipage}{0.9\linewidth} \end{minipage} \end{minipage} \begin{minipage}{0.9\linewidth} \begin{minipage}{0.9\linewidth} \end{minipage} \end{minipage} \begin{minipage}{0.9\linewidth} \begin{minipage}{0$ 

س- هل يمكن استغلال البرنامج المصاب بكل صيغه ؟ ج- غالبا متكون كل صيغ البرنامج مصابة لأكن اغلبها تكون في برامج لقراءة الصوتيات التي تحمل مساحة اكبر .. <u>iiniiniiniiniiniiniiniiniin</u>

س-كيف يتم استغلال مثل هده الثغرات ؟

ج- سـآسـآلك أولا في ماذا تريد اسـتغلالها ..

آدا كنت استغلالها للبرامج الضارة فهذا يتطلب منك المرور في عدة مراحل منها الملف الذي تريد تحويله إلى شل كود ومن تم إلى الصَّبعَة المصَّاب بها البرنامج .. وبمكنِّكَ الاَختيار أيضًا آداً كنت تريد استخدامها بشكل مباشر ويدوي أو بشكل أوتوماتيكي باستخدام أداة قام ببرمجتها شخص ما لتوفير التعب واستغلالها عبر اتصال بورت معين عَلَى سَبَيل المَثالُ البورت الحالي 445 لو تم استغلال تَغْرِه بشكَّل أُوتوماتَيَكي آما بَشكل مُباشَرٌ فيتطلب عناء أكثر

س- أي للغة برمجية يمكنني أستخدمها في اكتشاف نقطة ضعف برنامج .. ؟ ج- توجد عدة للغات برمجية رائعة تمكنك من اكتشاف نقاط ضعف عبرها .. C programming language, perl programming language, python programming language, c++ programming language, c++ programming language,

**ETC** 

![](_page_4_Picture_20.jpeg)

س-إذا قمة بتنصيب البرامج الغير المتواجدة في مواقع الحماية وترقيع الثغرات وتنصيب برنامج تجميد لنضام و حماية شاملة لجهازي هل يمكن لشخص ما استغلال برامج ضارة تجاهبي ؟ ج-لايمكن معرفة حماية جهازك الحاسوب حتى إن قمة بتنصيب البرامج الغير المتواجدة في مواقع الحماية توجد عدة تغرات تنل بشكل يومي اغلبها خطيرة وحتى لنفترض جهازك الحاسوب لاتوجد فيه ثغرات هده البرامج فيمكن ان تكون تغرة متواجدة في نضامك مثل microsoft , Windows xp حتى ان لمن تجد برامج مصابة في مواقع الحماية وترقيع التغراث برنامج تستعمله في يمكنِ لمخترق معين بآكتشاف تغرة لايرد إنزالها في موقع الحماية ولتوضيح أكتر فمثل هده لمواقع تستغل للاختراق أكتر ليس الحماية اقصد موقع **Milw0rm** ويمكن أيضا للمخترق أختراقك عن طريق فحص عدة ايبيات وبورتات مصابة يمكن ان يكون الايبي لك من ضمنهم س- بعد تعلمي لاكتشاف نقاط ضعف البرامج كيف أسـتغلها بالطريقة الصحيحة وان يكن اريد اسـتغلالها في طرق ضارة تمكنني من اختراق الحواسيب.. ج- استغلالها يكون على حسب أقسام اليفر اوفر فلو وعلى حسب اختيارك ليس بالضرورة استغلالها في برامج ضارة او على طريقة **Remot Buffer Overflow Exploit Local Buffer Overflow Exploit** او **Command Injection Buffer Overflow Exploit** أو يمكنك البرمجة والاعتماد بشكل كبير على البافر وعلى حماية برنامجك أو العمل على مجال Pentetsing علي البرامج مقابل قدر مال معين مع شركات.. او بيع ثغرات الخطيرة للمخترقين لأن أغلب المخترقين يعتمدون على الاستغلال ليس الاكتشاف والاستغلال معا وهذا عبئ كتير من المخترقين.. س-ماهي البرامج التي تمكنني من فحص بشكل شـامل للبرامج ومعرفة الاوفر فلو داخلها.. ج-بدون منازع برنامج المنقح **OLLYDBG** يتيح لك معرفة كل شيئ فالبرنامج وكيف مصاب وكيف استغلاله إلى أخره

علي شكل

0x41414141 0x41414141 ebp

وطبعا يتم ذالك بآدخال عدة بايتات الي البرنامج بالصيغ المشكوك بآصابتها مثل  $.m3u$ ادا کان قارء صوتیات واستخدام بايلودات مثل

> reverse tcp اتصال عكسى bind tcp حقن ملفات

#### **AAAAA**

**Crash** يمكن وقوع كراش مع البرنامج في حالة اصابته

![](_page_5_Picture_7.jpeg)

# <u> الحاتمة – [0x02]</u>

# الشيء الذي زاد عن حده انقلب ضده XD

![](_page_6_Picture_2.jpeg)

![](_page_6_Picture_3.jpeg)

# توضیحات – [0x03]

#### ملاحظة

لفهم المزيد لي آلية البفر اوفر فلو ينبغي عليك دراسة جد متعمقة في للغات برمجية تعد أساسية في استغلال البافر ابتدي في لغة الآسمبلي ومن تم إلى

# $C++/c$ **Perl Python** Shellcoding

![](_page_7_Figure_4.jpeg)

![](_page_7_Picture_5.jpeg)

This PDF was created using the Sonic PDF Creator. To remove this watermark, please license this product at v

# حول – [0x04]

![](_page_8_Picture_1.jpeg)

# SkuLL-HacKeR

- **EMAIL WIZARD-SKH@IOTMAIL.COM**
- HOME WWW.S3CURITY-ART.COM
	- HOME-2: WWW.DOSO2.COM

![](_page_8_Picture_6.jpeg)